# **СИСТЕМА МОДЕЛЕЙ СЦЕНАРНОГО МОДЕЛИРОВАНИЯ ТРАНСПОРТНОГО КОМПЛЕКСА**

## **Савушкин С.А.**

*Институт проблем транспорта им. Н.С. Соломенко РАН, Санкт-Петербург, Россия* ssavushkin@mail.ru

*Аннотация: Приведен подход к созданию системы сценарного моделирования транспортного комплекса, поддерживающего иерархические структуры моделей, сценариев, автоматизированное формирование вычислительных программ. Применение системы предполагает многовариантные расчеты, анализ результатов, оценку последствий принятия решений. Сценарий задается значениями экзогенных переменных, модель – набором формул для вычисления переменных.* 

*Ключевые слова: моделирование, транспорт, экономика, сценарий развития, структуры, программный комплекс, управление, формализация, логика.*

#### **Введение**

Стратегическое развитие регионов невозможно без опережающего развития транспортного комплекса (ТК). Масштаб и количество связей, скорость изменений делает все менее эффективным традиционный менеджмент ТК на уровне здравого смысла. Возникает потребность в научном обосновании принимаемых решений. Актуальность и научная новизна направления разработки интеллектуальных цифровых инструментов управления ТК в настоящее время не вызывает сомнений. Искусственный интеллект на транспорте – это концепция, ориентированная на компьютерную реализацию транспортных технологией в сфере предоставления услуг, обеспечения текущей деятельности, планирования стратегического управления и развития. Концепция включает взаимосвязь ТК и производственно-технической и социально-экономической систем, транспортных средств, некоторые вспомогательные технологии, например Интернет вещей и физический Интернет, отражает более широкие цифровые трансформации [1]. Интеллектуальная транспортная система (ИТС) может сэкономить время и деньги, помочь снизить экологические угрозы, создать возможности для бизнеса. Обзор ИТС: ее компонент, преимуществ и проблем приведен в [2]. Опыт развития экономик развитых стран мира говорит о том, что их развитие напрямую связано с эволюцией транспорта и инфраструктуры. В [3] проведено построение общей системы классификации объектов и задач мониторинга характеристик для целей организации управления транспортной инфраструктурой, транспортными потоками и процессами, информационного обеспечения участников. Объединение информационных технологий сбора данных, интеллектуального анализа, машинного обучения и управления базами данных. предоставило дополнительные возможности в сфере обеспечения текущей деятельности ТК, такие как управление движением, системы обнаружения неисправностей, бортовые информационные и навигационные системы, системы помощи водителю [4].

Для поддержки стратегического управления развитием ТК в [5] предложен научно обоснованный интеллектуальный комплекс моделей. Для его разработки использовалась теория управления большими транспортными системами [6]. Теоретико-методологическая платформа стратегического управления развитием транспортной инфраструктуры крупного региона в экстремальных климатических и географических условиях [7] включает в себя организационные системы и механизмы управления развитием, методики определения целесообразности экономической деятельности с учетом бизнес-потенциала и затрат. Инструментальной платформой являются имитационные модели развития ТК в процессе эволюции социально-экономической системы [7]. Имитационные модели развития ТК включают теоретическое, методическое, алгоритмическое и программное обеспечение поддержки решений о развитии транспортного комплекса на основе сценарного моделирования в социально=экономической системе [8,9]. Варианты сценариев определяются набором значений экзогенных переменных модели и возможными значениями эндогенных параметров. Эти значения могут формироваться исследователем, что позволяет проверить разные гипотезы изменения тех или иных параметров, и оценить последствия этих изменений. Разработаны методика проведения сценарного моделирования, порядок разработки сценариев и проведения экспериментов [10,11]. В данной работе описывается интеллектуальная компонента системы моделей, позволяющая конструировать модель под заданные цели.

В качестве инструмента используются алгоритмы планирования вычислений, управляемых данными. Эти алгоритмы описаны в [12-14], где, в частности, описывается подход, сочетающий в себе традиционный метод программирования с автоматическим синтезом программ из спецификаций [12], обсуждается технология, основанная на модели, для разработки программного обеспечения в уникальных и крупных проектах [13], анализируются, основы этой технологии, базовые концепции, сценарии применения, вопросы моделирования в конкретных областях, особенности моделирования бизнес-процессов [14].

### 2. Проблемы моделирования транспортного комплекса

Модельный комплекс может быть представлен как сеть взаимосвязанных показателей. Транспортная система на макроуровне в сочетании с многофакторной социально-экономической структурой образует сложный комплекс, описываемый большим (несколько тысяч) количеством показателей, каждый из которых при определенных условиях может влиять на все другие показатели. Связи между показателями задаются алгебраическими и дифференциальными соотношениями. На пути создания такой модели возникают следующие, на данный момент не решенные проблемы:

- поскольку, как было сказано, количество показателей составляет несколько тысяч, число возможных комбинаций зависимостей между ними исчисляется миллионами;
- необходимо не только зафиксировать все зависимости, но и добиться их согласованного функционирования;
- сам набор показателей не фиксирован и может расширяться.

Таким образом, компьютерный эксперимент предполагает многовариантность, которая имеет место не только на уровне сценариев, но и на уровне отдельных переменных, значения которых можно вычислять различными способами и также на уровне модели в целом. В ходе использования модели для расчетов возникали систематические потребности в оценке влияния одних показателей на другие в прямом и обратном направлении. Причем характер влияния показателей может меняться (см. [15]). В настоящее время в условиях перемен возникают дополнительные факторы, которые необходимо учитывать, например, изменение климата или введение санкций. Также исследования и совершенствования модели возникали потребности проверить различные формулы и сочетания формул на адекватность решаемым задачам.

Обобщение такого подхода позволило сформировать расчетно-исследовательскую платформу моделирования развития ТК. Использование большого количества расчетных программ привело к необходимости их автоматизированного формирования и к понятиям «Система моделей» и «База моделей». Система моделей реализована в виде макета программного продукта и использовалась для моделирования и прогнозирования спроса на транспортные услуги, в зависимости от сценария эволюции социально-экономической системы.

#### 3. Структура системы моделей

Опишем основные понятия, которые вводились при разработке системы моделей. Формула (1) определяет базу моделей, как кортеж из множества показателей  $(X)$ , множества расчетных формул  $(F)$ , связывающих между собой показатели, множества индексов показателей (К).

$$
B = X, F, K; \ X = \{x\}.
$$
 (1)

Каждый показатель характеризуется своим мнемоническим именем (х) для использования в формулах. Функция  $N_x$  вырабатывает содержательное имя (для взаимодействия с пользователем). Функция  $K_x$  вырабатывает набор индексов  $\{k\}$  для данной переменной. Каждый индекс характеризуется своим мнемоническим именем (k) для использования в формулах. Функция  $N_k$ вырабатывает содержательное имя, функция  $n_k$  - количество индексных позиций. Каждая индексная позиция характеризуется своим номером *і* и содержательным именем  $N_k^i$ .

Показатель с индексом определяется ее именем и значением индекса. Множество показателей с индексом имеют вид  $\{(x,I)\}\$ , где  $x$  – имя переменной,  $I$  – множество значений индексов. Значение индекса задается целым числом или кортежем целых чисел размера, равного числу индексов у переменной. Если множество значений индексов опущено, подразумевается полное множество возможных значений. Пустое множество значений индексов равносильно отсутствию данного показателя в множестве. Формула (2) определяет теоретико-множественные операции для множеств показателей с индексами Х и Ү:

Разрабатываемая система предназначена для моделирования процессов, развивающихся на дискретном временном горизонте. Для обеспечения возможности связывать значения переменных в разные моменты времени для каждой переменной х вводится ее двойник  $\bar{x}$ . Если х содержит значение в момент времени t, то  $\bar{x}$  содержит значение в момент времени t-1. Соответствующее множество обозначим  $\overline{X} = \{ \overline{x} : x \in X \}$ .

 $X = \{(x, I)\}; Y = \{(x, I)\};$  $X \subseteq Y \Leftrightarrow (\forall (x, I_1) \in X)(\exists (x, I_2) \in Y)I_1 \subseteq I_2;$ <br>  $X \cup Y = \{(x, I_1 \cup I_2) : \exists (x, I_1) \in X, \exists (x, I_2) \in Y\} \cup$ <br>  $\{(x, I_1) : \exists (x, I_1) \in X, \neg \exists (x, I_2) \in Y\} \cup \{(x, I_2) : \neg \exists (x, I_1) \in X, \exists (x, I_2) \in Y\};$ <br>  $X \cap Y = \{(x, I_1 \cap I_2) : \exists (x, I_1) \in X, \exists (x,$  $(2)$ 

В множестве формул  $F = \{f, X_f, Y_f\}$ ,  $X_f \subseteq X \cup \overline{X}$ ,  $Y_f \subseteq X$  формула (f) характеризуется списками входных  $(X_f)$  и выходных  $(Y_f)$  показателей, которые могут быть получены из самой формулы посредством синтаксического анализа. Будем обозначать:  $X_f = \{x : \bar{x} \in X_f \cap X\}$ .

Переменные в формулах могут использоваться с индексами или без них. Если переменная имеет индексы и используется в формуле без них, то считается, что формула верна для всех индексных позиций. В противном случае - только для тех индексных позиций, которые используются. Например, среди формул базы моделей могут быть записи:

Amm(i) = kamm(i) \* KE(i) \* Price\_Fond(i), {kamm, KE, Price\_Fond,}, {Amm }  $\mu$ ли Amm = kamm\*KE\*Price\_Fond, {kamm, KE, Price\_Fond,}, {Amm},

которые равнозначны, а среди показателей - записи: Атт, Катт, KE, Price\_Fond, причем

 $N_{Amm}$  = "Величина амортизационных отчислений отрасли",

N<sub>Kamm</sub> = "Коэффициент амортизации",

N<sub>KE</sub> = "Основные фонды отраслей",

 $N_{\text{Price\_Fond}} = "I$ ена основных фондов".

 $K_{Amm,} = K_{Kamm,} = K_{KE,} = K_{Price\_Food} = \{i\},$ 

 $N_i$  = "Отрасли экономики",

 $n_i = 20$ ,  $N_k^1 =$  "Черная металлургия",  $N_k^2 =$  "Цветная металлургия".

Модель (*M*) - это подмножество базы моделей  $M \subset B$ . Каждая модель также может иметь подмножества. Таким образом, определяется иерархическая структура моделей. Направление расчета - это набор показателей  $D = X_D, Y_D$ , значения которых полагаются известными (входные) в моменты временного периода (X<sub>D</sub>) и набор показателей, значения которых вычисляются (выходные) на заданном временном горизонте (Y<sub>D</sub>) на основе входных показателей и связывающих формул.

Входные показатели могут быть заданы либо в начальный момент времени, либо в момент времени, предшествующий начальному моменту, либо на всем горизонте моделирования. Таким образом, входных показателей распадается  $_{\rm Ha}$ два непересекающихся множество множества:  $X_D = X_D^0 \cup X_D^1$ ;  $X_D^0 \cap X_D^1 = \emptyset$ , где  $X_D^0 \in X \cup \overline{X}$  множество переменных, значение которых задано в начальный момент,  $X_D^1 \in X$  – множество экзогенных переменных, значение которых задано во все моменты времени.

План вычисления определяется моделью (т.е набором зависимостей) и направлением расчета  $P = M, D$ . Расчетная последовательность, построенная по плану  $P -$  это упорядоченная последовательность формул  $A(P) = f_1, f_2, ..., f_T$ , удовлетворяющая следующим свойствам:

$$
X_{f_1} \subseteq X_{D_P}; \ X_{f_i} \subseteq X_{D_P} \cup \bigcup_{j=1}^{i-1} Y_{f_j}; \ Y_{D_P} \subseteq \bigcup_{j=1}^{T} Y_{f_j}.
$$
\n(3)

Множества входных и выходных показателей расчетной последовательности можно определить по следующим формулам:

$$
X_A = X_{f_1} \cup \bigcup_{i=2}^T (X_{f_i} \setminus \bigcup_{j=1}^{i-1} Y_{f_j}); \ Y_A = \bigcup_{i=1}^T Y_{f_i}.
$$
\n(4)

Из предыдущих формул легко показать, что выполняются следующие условия. Входных показателей плана достаточно для работы расчетной последовательности, в результате его работы вычисляются все выходные показатели плана. Т.е:

$$
X_{A(P)} \subseteq X_{D_P}; \ Y_{D_P} \subseteq Y_{A(P)}.\tag{5}
$$

База моделей (совокупность формул для вычисления) в сочетании с направлением вычислений (входные и выходные параметры) образует план вычисления. Он, в свою очередь, в сочетании с исходными данными сценария однозначно определяет расчет и его результаты.

Понятие сценария в системе моделей толкуется расширительно, т.е. включает дополнительно модель (набор расчетных формул) и направление расчетов (наборы входных и выходных показателей). Значения входных показателей должны быть заданы для показателей из  $X_D^0$  в начальный момент времени, для экзогенных переменных  $(X_D^1)$  – во все моменты времени.

#### 4. Переменные и зависимости

База моделей предполагает возможное изменение состава переменных и зависимостей. Хотя удаление и редактирование старых переменных и зависимостей может нарушить целостность системы и должно производиться осторожно. Для ввода новой переменных или зависимости желательно предварительно изучить текущий их состав в базе моделей. Для облегчения этого процесса все множество показателей структурировано по разделам модельного комплекса (см. [8-11,15]). Используются содержательные имена показателей, вырабатываемые функцией  $N_x$ , тексты зависимостей в алгебраической форме с комментариями к используемым идентификаторам. Далее можно добавить в базу моделей новую переменную или зависимость.

Опишем синтаксис и семантику формул. Синтаксис будем описывать в виде регуляризованных правил порождающей контекстно-свободной грамматики, а семантику - в виде комментариев к соответствующим правилам. Метапеременные в грамматических правилах описываются отдельными словами или словосочетаниями, в которых вместо символа пробела используется символ подчеркивания « ».

зависимость → левая часть правая часть левая часть  $\rightarrow$  переменная | переменная с индексом правая часть  $\rightarrow$  дифференциальное | алгебраическое  $\partial u \phi \phi$ еренциальное  $\rightarrow \partial u \phi$ . yp(выражение)

Дифференциальная зависимость описывает обыкновенное дифференциальное уравнение. Выражение в скобках соответствует правой части уравнения. Например, уравнение динамики основных производственных фондов и формула вычисления производственных возможностей по формуле Кобба-Дугласа выглядят следующим образом:

 $FT(j) = Ko66a$  Дугласа(alfa(j), Gamma(j), KT(j), l(j)),

 $KT(j)=\partial u\phi$  yp(V1(j) - mu(j) \*  $KT(j)$ ),

где  $FT(j)$  – производственные возможности,  $alfa(j)$ ,  $Gamma(j)$  – коэффициенты,,  $l(j)$  – численность работающих,  $KT(j)$  – стоимость основных производственных фондов,  $VI(j)$  – объем инвестиций,  $mu(j)$ - коэффициент выбытия основных фондов  $j$  - го вида транспорта.

Последующая совокупность синтаксических определений достаточно стандартна и описывает правила построения алгебраического выражения с возможностью использования условного выражения. Продолжим описание синтаксиса зависимостей.

 $are6$ раическое  $\rightarrow$  условное | арифметическое

условное  $\rightarrow$  если логическое то алгебраическое иначе алгебраическое

арифметическое  $\rightarrow$  унарный терм {(+|-) унарный терм}

логическое  $\rightarrow$  not логическое | логическое & логическое | логическое от логическое | предикат

унарный терм  $\rightarrow$  -терм / терм

терм →множитель $\{(*\|)$  множитель}

предикат  $\rightarrow$  арифметическое знак операции сравнения арифметическое

знак операции сравнения  $\rightarrow$   $|$  <  $|$   $\leftarrow$   $|$  >  $=$   $|$   $\leftarrow$   $|$  =

множитель  $\rightarrow$  литера | литера $\land$ литера

литера  $\rightarrow$  переменная | переменная с индексом | константа | функция | сумма

переменная  $\rightarrow$  идентификатор | Старое идентификатор

Префикс «Старое » служит для того, чтобы сослаться на значение переменной предыдущего шага по времени. Предполагается, что ссылок на два или более шагов назад не потребуется.

переменная с индексом  $\rightarrow$  переменная (список индексов)

 $c$ умма  $\rightarrow$  сумма по(список индексов суммирования)(выражение)

Например, значение валового внутреннего продукта (ВВП) вычисляется в модели по следующей формуле:  $VVP = \sum x_i$ . Значение денежного спроса населения на продукцию отрасли вычисляется в модели по следующей формуле:  $D N as SPSi_{g_i} = \sum b_{si} D N as SPS$ , Для ввода этих формул в систему

моделей можно использовать конструкцию сумма, т.е.:

 $VP = cymma\_no(i)(x(i)).$ DNasSPSig(i)= сумма no(s)(b(s,i)\*DNasSP(s)) COOTBETCTBEHHO, НУЖНЫ ЗАПИСИ О ПОКАЗАТЕЛЯХ: VP, x, DNasSPSig,b, DNasSP, причем:  $N_{VP}$  = "Валовый внутренний продукт в фиксированных ценах",  $N_x = "B_{bln\nu c\kappa"$ N<sub>DNasSPSig</sub> = "Денежный спрос населения на продукцию отрасли",  $N_b$  = "Коэффициенты полезности",  $N_{D N as SP}$  = "Денежный спрос групп населения",  $K_{VP} = \emptyset$ ,  $K_b = \{s, i\}$ ,  $K_x = K_{DNasSPSig} = \{i\}$ ,  $K_{DNassPP} = \{s\}$ .  $N_i$  = "Отрасли экономики",  $N_s$  = "Категории населения",  $n_s = 4$ ,  $N_k^1 =$  "Дети",  $N_k^2 =$  "Работающие". список индексов  $\rightarrow$  выражение | выражение, список индексов  $\mathbb{R}$ идентификатор список индексов суммирования идентификатор список индексов суммирования

### 5. Планирование вычислений

После выбора плана проводится формирование расчетной последовательности. Планирование вычислений - это упорядочение расчетных формул и получение расчетной последовательности вычислений на основе прослеживания вычислений от входных данных к выходным. Входной информацией для алгоритма является план Р. Результатом работы алгоритма является в случае успеха - расчетная последовательность (А), в случае неудачи - множество переменных, которые невозможно вычислить (Y). Далее записаны шаги алгоритма. Пустая последовательность обозначена «()», операция « Ф» - присоединение элементов к последовательности.

1. 
$$
i = 0; Y^0 = X_P; A^0 = 0
$$

2. *Ecuu* 
$$
Y_P \subseteq Y^i
$$
, *mo Venez*  $A = A^i$ :

3. 
$$
M^{i} = \{f \in M_{P} : X_{f} \subseteq Y^{i}\}; A^{i+1} = A^{i} \oplus M^{i}; Y^{i+1} = Y^{i} \cup \bigcup_{f \in M^{i}} Y_{f}
$$

4. *Ecnu*  $Y^{i+1} \neq Y^i$ , *mo i*=*i*+1: *nepeŭmu*  $\kappa$  *n*.2:

5. Heyda*va* 
$$
Y = Y_P \setminus Y^i
$$

Ситуации, когда расчетную последовательность построить невозможно возникают из-за того, что для вычисления некоторых выходных данных не хватает входной информации. В этих случаях необходимо выяснить, каких входных данных не хватает. Для этого нужно проследить вычисления от выходных данных к входным. Входной информацией для следующего алгоритма также являются модель (M<sub>P</sub>) и выходные показатели (Y<sub>P</sub>) плана P. Результатом работы алгоритма является множество показателей, достаточное для вычисления выходных данных  $(X)$ . Далее записаны шаги алгоритма.

1. 
$$
i = 0; Y^0 = Y_P; X^0 = \emptyset;
$$

2. 
$$
M^{i} = \{f \in M_{P}: Y_{f} \cap Y^{i} \neq \emptyset\} : X^{i+1} = X^{i} \cup (Y^{i} \setminus \bigcup_{f \in M^{i}} Y_{f});
$$

- 3.  $Y^{i+1} = Y^i \cup \bigcup_{f \in M^i} X_f$ :
- 4. *Ecnu*  $Y^{i+1} \neq Y^i$ , *mo i*=*i*+1: *nepeŭmu*  $\kappa$  *n*.2:
- 5. Результат  $X = X^i$

Алгоритм выдает один из возможных вариантов множества входных данных. Вычислительная последовательность может содержать цикл, один или несколько. Другие варианты входных данных получаются в результате анализа этих циклов. Следующий алгоритм помогает устранить циклы и сформировать множество входных показателей. Входной информацией является план Р. Результатом работы алгоритма является множество показателей, которые необходимо сделать входными (Z).

- 1.  $Z = \emptyset$ :  $X = 0$ :
- 2. *L*[ $\mu$ *K* $\bar{x}$   $\forall y \in Y_P$
- 3.  $Z = \text{Tocompound } \text{nymu}(\{y\}, Z, X);$
- 4. Конец цикла  $\forall y \in Y_P$
- 5. *Результат*  $Z = Z^i$

Рекурсивная функция: Построить пути(Y, Z, X);

- 1. *IIuka*  $\forall x \in Y$
- Если  $x \in X$ , то Устранить цикл(z); Z = Z ∪{z}: перейти к n.4:  $2.$
- Выбрать  $f \in M_P$ :  $x \in Y_f$ ;  $X = X \oplus x$ ;  $Y = X_f \setminus X_P$ ;  $Z = \text{Tocm}$ роить пути $(Y, Z, X)$ ; 3.
- 4. Конец цикла  $\forall x \in Y$
- 5. Результат Z.

В алгоритме X представляет собой упорядоченное множество показателей  $x_0, x_2,...,x_k$ , обозначающее путь вычисления выходного показателя через промежуточные,  $Y-$  множество входных параметров, необходимых для вычисления всех последующих показателей из X (они не являются входными показателями плана, поэтому должны быть предварительно вычислены).

Устранение цикла – это человеко-машинная процедура. Если  $x \in X$ , то  $\exists x_i \in X$ ,  $x_i = x$  и путь  $x_j, x_{j+1},...,x_k, x$  является циклом. Вычисление невозможно. Необходимо предложить пользователю выбрать один из показателей  $x_j, x_{j+1},...,x_k, x$  и сделать его входным. После этого повторить алгоритм обнаружения циклов до тех пор, пока он не закончится с результатом  $Z = \emptyset$ .

Например, в ходе планирования может быть обнаружен следующий цикл, обусловленный зависимостями между показателями: Выпуск - Денежный спрос на продукцию отрасли - Денежный спрос населения на продукцию отрасли - Денежный спрос групп населения - Доходы населения -Зарплата и социальные трансферты населения - Численность работающих в отрасли - Выпуск. После выбора одного из этих показателей и назначения его входным показателем данного расчета зависимости, вычисляющие этот параметр, будут исключены из рассмотрения и зацикливание исчезнет. Например, можно выбрать «Численность работающих в отрасли». Возможны другие варианты ликвидации циклов. После назначения дополнительной входной переменной следует снова перейти к этапу планирования.

Еще одно препятствие для построения расчетной последовательности может возникнуть. из-за того, что в модели не сделан выбор вычисляющей функции по некоторым переменным. Следующий человеко-машинный алгоритм выполняет проверку вариантности вычислений.

На некотором шаге обнаруживается несколько функций, способных вычислять показатель x, т.е.

 $\exists f_1, f_2,..., f_k \in \bigcup_{i=1}^k M^i$ , такие, что  $x \in f_j$ ,  $j = 1..k$ . В этом случае необходимо выбрать вариант

вычислений, возможно, с помощью пользователя.

 $R_x = \{(f_x, f)\}\,$ , где функции  $f_x, f$  имеют *x* в качестве выходного Введем множества пар показателя, но пользователь выбрал для вычисления х вариант  $f_x$ . Если оказалось, что для показателей  $x_1$  и  $x_2$  выполняются условия  $(f_1, f_2) \in R_{x_1}, (f_2, f_1) \in R_{x_2}$  и в сформированном алгоритме функция  $f_1$ предшествует функции  $f_2$ . Т.е алгоритм имеет вид ...,  $f_1$ ,...,  $f_2$ ,.... Для того, чтобы функция  $f_2$  не затерла правильное значение показателя  $x_1$  необходимо запомнить это значение, а затем его восстановить. Для этого используем рабочую переменную r. Алгоритм примет вид ...,  $f_1$ ,  $r \leftarrow x_1,..., f_2$ ,  $x_1 \leftarrow r, \dots$  Здесь  $\leftarrow$  означает пересылку значений показателей по направлению стрелки.

### 6. Структура расчетной программы

После выбора пользователем плана формируются расчетные последовательности. Предполагается, что все многообразие моделей может быть представлено единым алгоритмом работы, который можно представить следующей последовательностью шагов.

Ввести статические значения. Здесь из общей информационной базы или из базы сценария 1. вводятся все данные, необходимые для моделирования, не зависящие от времени (или принятые таковыми).

2. Ввести значения предыстории. Предысторией называется набор значений переменных, относящийся к моменту времени, предшествующему начальному моменту расчета. Для вычисления некоторых начальных значений показателей необходимы данные, которые вводятся в этом пункте. Например, для вычисления начального значения индекса ВВП необходимо начальное значение ВВП сравнить с предыдущим его значением, которое относится к предыстории. Для вычисления начального значения ВВП вводятся начальные значения объемов выпусков продукции.

Вычислить начальный фронт. Производится вычисление тех начальных значений, которые 3. отсутствуют в информационной базе или базе сценария, не введены в п.1. Например, значение ВВП вычисляется как сумма объемов выпусков продукции по всем отраслям.

4. Начало цикла по времени. Например, для большинства языков программирования этот шаг реализуется оператором цикла for  $t=t0$  to tk (где t0, tk -начальный и конечный годы моделирования).

Сдвиг начального фронта. В начальный момент времени начальный фронт вычисляется в пп.1-5. 3. В последующие моменты времени он замещается вычисленными новыми значениями переменных. Значения переменной в предыдущий момент времени хранится в отдельной переменной, имя которой составляется из имени переменной добавлением префикса «Старое». Например, для хранения текущего значения объемов выпусков продукции в программе используется переменная х, а для хранения прошлогоднего его значения – переменная Старое х. Тогда при переходе к следующему году, сдвиг начального фронта по переменной х может быть осуществлен оператором присваивания Cmapoe  $x:=x$ .

6. Если t=t0 то Ввод начальных значений иначе Выполнить дифференциальные зависимости

Данная конструкция реализуется условным оператором языка программирования. Переменные, вычисляемые с помощью дифференциальных уравнений, в начальный момент получают начальные значения, введенные из информационной базы или из базы сценария, а в дальнейшем пересчитываются по методу Эйлера для решения обыкновенных дифференциальных уравнений. Например, объемы основных производственных фондов видов транспорта, подчиняются дифференциальному уравнению

 $\frac{dKT^{j}(t)}{dt} = VI^{j}(t) - \mu^{j}(t) \cdot KT^{j}(t)$  с начальными условиями  $KT^{j}(t) = KT_{0}^{j}$ , где  $VI^{j}(t)$  – объемы

производственных инвестиций в  $j-$  ю отрасль;  $\mu^{j}(t)$  – коэффициенты выбытия основных производственных фондов.

Поэтому в начальный момент (при  $t=t0$ ) переменная  $KT^j$  получит начальное значение  $KT_0^j$ , взятое из информационной базы или из базы сценария, а в последующие моменты будет пересчитано по  $\phi$ ормуле  $KT^{j}(t+1) = KT^{j}(t) + V1^{j}(t) - \mu^{j}(t) \cdot KT^{j}(t)$ .

7. Ввести данные. Вводятся внешние данные, меняющиеся во времени. Например, курсы ваоют, мировые цены и т. д.

Выполнить зависимости на шаге по времени. Выполняются алгебраические зависимости, 8. связывающие значения переменных текущего шага с значениями других переменных текущего шага, а также с значениями переменных предыдущего шага. Например, в разработанной системе моделей из алгебраических соотношений вычисляются доходы населения, текущие цены, объемы выпусков продукции, правые части дифференциальных уравнений и т. д.

9. Выдать результат. Все значения, вычисленные на данном шаге, запоминаются в информационной базе и могут быть впоследствии проанализированы пользователем.

10. Конец цикла по времени. Например, в языке Visual Basic этот шаг реализуется оператором Next  $t.$ 

Выполнение дифференциальных зависимостей не нуждается в планировании. Они могут выполняться в любом порядке, т.к. все переменные из правой части относятся к предыдущему шагу. Планирование выполнения зависимостей на шаге по времени может осуществляться следующим алгоритмом: Входной информацией для алгоритма также являются модель ( $M_P$ ), выходные показатели  $(Y_P)$  и множество входных переменных, значение которых задано во все моменты времени ( $X_P^1$ ) плана

Р. Результатом работы алгоритма является расчетная последовательность (А) шага по времени.

- 1.  $Y^0 = Y_p$ ;  $A^0 = 0$ ;  $i = 0$ :
- 2.  $\iint u \kappa \overline{u} \ \forall x \in Y^i$ .
- 3. *B*ыбрать  $f \in F : x \in Y_f$
- 4.  $Y^{i+1} = (Y^i \cup X_f \cup \overline{X}_f) \setminus Y_f \setminus X_P^1; A^{i+1} = A^i \oplus f; i = i+1$
- 5. Если  $Y^i \neq \emptyset$ , то Конец цикла  $\forall x \in Y^i$
- 6. *Результат*  $A = A^i$ .

Планирование вычисления начального фронта отличается только тем, что вместо  $\,X^1_P\,$  используется

 $X_{P}^{0}$  – множество входных переменных, значение которых задано в начальный момент времени.

Если планирование прошло успешно, результатом  $er$ является, кроме расчетной последовательности, список входных переменных, необходимых для проведения вычислений, общий список переменных, участвующих в вычислениях и переменных, для которых необходимо вычисление предыстории.

После прохождения вышеописанных этапов формирования расчетной последовательности, она представляется списком формул в порядке их применения. Анализируемая формула может быть сопровождена текстовыми названиями каждой входящей в нее переменной (таблица 1).

| Шаг по времени (фрагмент)                            | Комментарии                                             |
|------------------------------------------------------|---------------------------------------------------------|
| $at(g,k)=0$                                          | at - Транспортоемкости грузов по видам транспорта       |
| $at(1,k)=at_r(k)$                                    | at_r - Транспортоемкости грузов при перевозках          |
| $DTrGos = Cmapoe\_RashGosF * k\_Gos$                 | железнодорожным транспортом                             |
| $VP = c$ умма_no(i)(x(i))                            | DTrGos - Среднегодовая зарплата в госсекторе            |
| $CP = c$ умма no(i)(Price(i) * x(i))                 | RashGosF - Общие расходы госбюджета                     |
| $D\mathit{infl} = (CP/VP -$                          | k_Gos - Коэффициент доходов работников бюджетной сферы  |
| Cmapoe_CP/Cmapoe_VP)/(Cmapoe_CP/                     | VP - Валовый внутренний продукт в фиксированных ценах,  |
| $Cmapoe_VP)$                                         | $x - B$ <i>binyck</i> ;                                 |
| $X_G(k) = cymma no (i) (otr_Gru(i, k) * x(i))$       | СР - ВВП в текущих ценах                                |
| $XTsG(g,k) = at(g,k) * X_G(k)$                       | Price - Цена продукции                                  |
| $W_G(g,k) = XTsG(g,k) * Ln_G1(g,k)$                  | Dinfl - Индекс инфляции                                 |
| $W\_sum(g) = c$ умма по (k) (W_G(g,k))               | Х_G - Объемы грузов                                     |
| $W\_sum0 = cymma no(g) (W\_sum(g))$                  | otr_Gru - Таблица соответствия отраслей и грузов        |
| Начальный фронт (фрагмент)                           | XTsG - Спрос на перевозку грузов                        |
| $x(j)=x\_{fact}(j)$                                  | $W_G - \Gamma$ рузооборот по видам транспорта и груза   |
| $Price(i)=1$                                         | Ln_G1 - Среднегодовое расстояние перевозки 1 m груза по |
| $CP = c$ умма по(i)(Price(i) * x(i))                 | видам транспорта и груза                                |
| $VP = c$ умма по(i)(x(i))                            | W_sum - Грузооборот по видам транспорта                 |
| $RashGosF=1$                                         | W_sum0 - Общий грузооборот                              |
| $Doh(i)=0$                                           | КТ - стоимость основных производственных фондов         |
| $KT(j)=KTO(j)$                                       | $VI - o$ бъем инвестиций по видам транспорта,           |
| Дифференциальные зависимости                         | Ми - коэффициент выбытия основных фондов                |
| (фрагмент)                                           | k - индекс по видам грузов                              |
| $KT(j)=\partial u\phi \; yp(V1(j) - mu(j) * KT(j)),$ | g - индекс по видам грузового транспорта                |
|                                                      | і - индекс по отраслям экономики                        |
|                                                      | - индекс по отраслям транспорта                         |

Таблица 1. Фрагменты расчетных последовательностей

Следующий этап заключается в формировании расчетной программы по правилам языка программирования. После этого могут выполняться расчеты. Фрагмент расчетной программы на языке Visual Basic, связанной с вычислительной последовательностью (таблица 1) проиллюстрирован в таблице (таблица 2).

Таблица 2. Фрагменты программы (Visual Basic)

| Основная программа           | Шаг по времени (фрагмент программы)  |
|------------------------------|--------------------------------------|
| $sub$ Pa $6$ oma $()$        | sub Выполнить зависимости $()$       |
| Открыть файлы базы моделей   | $\cdots$                             |
| Ввести статические значения  | for j=1 to 5                         |
| Ввести значения предыстории  | for $i=1$ to 13                      |
| Вычислить начальный фронт    | $at(j,i)=0$                          |
| For ts = ts0 To tsk          | next i                               |
| Сдвиг начального фронта      | next j                               |
| If $ts = ts0$ Then           | for $i=1$ to 13                      |
| Присвоить начальные значения | $at(1,i)=at_r(i)$                    |
| Else                         | next i                               |
| Выполнить дифф зависимости   | $DTrGos = Cmapoe\_RashGosF * k\_Gos$ |

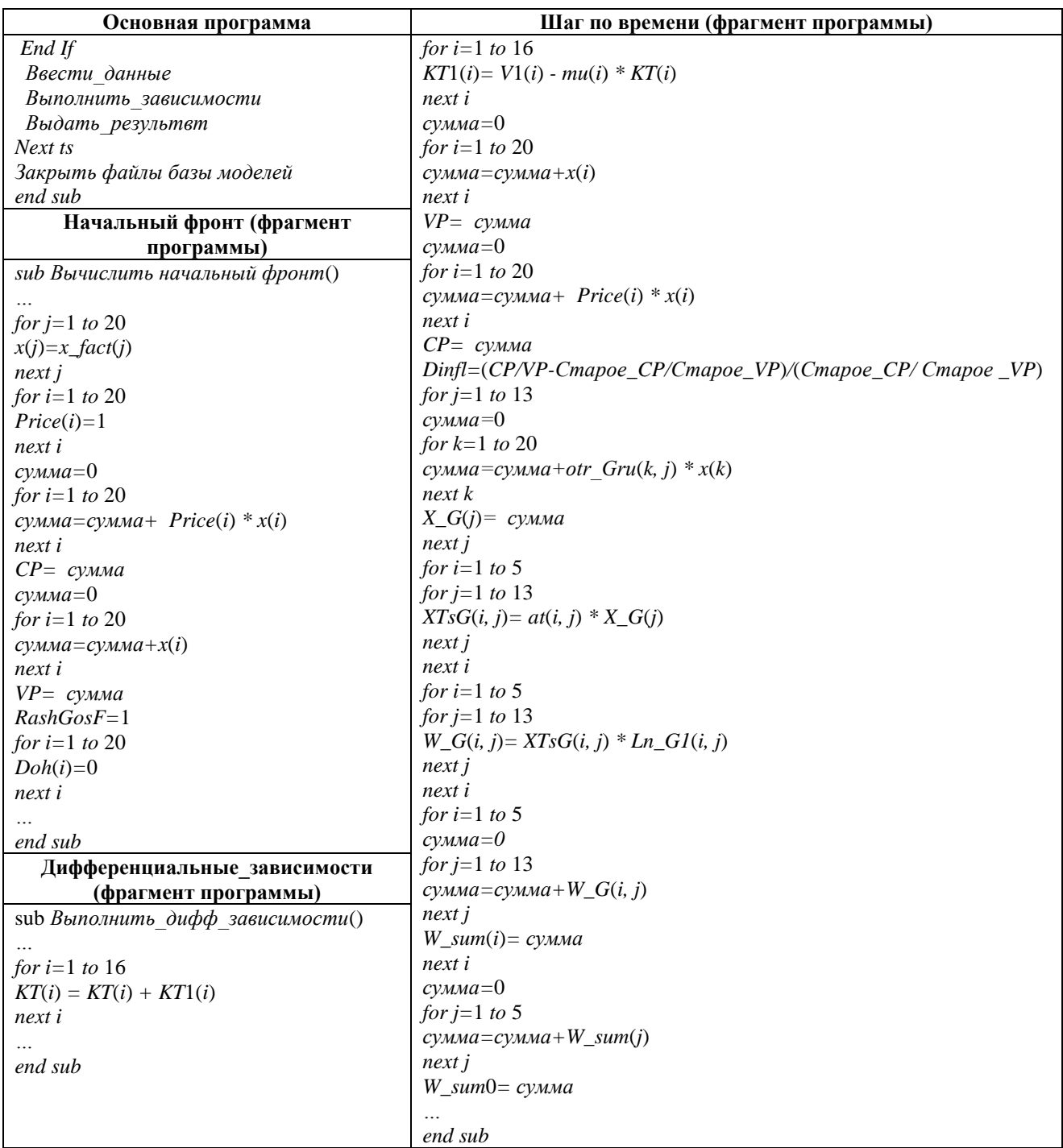

Порядок выполнения расчетов и анализа результатов с помощью подсистемы объяснений, примеры описываются далее [9,15,16].

# 7. Сценарии и пакеты сценариев в системе моделей

Сценарий представляет собой набор значений отдельных показателей на горизонте моделирования. Сценарии могут быть подготовлены вручную или на основе ранее разработанных сценариев с указанием вносимых изменений, в том числе, с возможностями использования результатов других расчетов. Таким образом, определяется иерархическая структура сценариев. В [8-11,15] описывается организация сценарного моделирования, вводятся понятия базового сценария и сценарияэксперимента. С применением данного подхода регулярно проводились исследования влияния социально-экономических факторов на показатели транспортного комплекса. Систематические многовариантные расчеты привели к необходимости систематизации сценариев в плане их подготовки и целевого применения, что привело к понятию «пакет сценариев» - набор сценариев, объединенных общим целевым применением или источниками информации для подготовки. Понятие «пакета

сценариев» реализовано в виде информационной базы, в которой содержатся информационные карты сценариев и пакетов.

- 1. Информационная карта базового сценария содержит учётную информацию, ссылки на источники информации, основные предположения, положенные в основу построения динамики показателей, числовые значения показателей, в том числе, на перспективу.
- 2. Информационная карта сценария-эксперимента содержит учётную информацию, ссылки на тематические направления, описание фактора влияния на выходные показатели, определяющего цель разработки сценария, числовые значения показателей, характеризующих фактор влияния, в том числе, на перспективу
- 3. Информационная карта пакета сценариев содержит учётную информацию, описание состава пакета, ссылки на источники информации, основные предположение, положенные в основу построения динамики показателей, процедуры построения пакета и составляющих его сценариев. Пример информационной карты пакета, содержащего 3 базовых и 11 экспериментальных сценариев. представлен на рисунке (рис. 1).

| Название пакета сценариев - Стратегия_декабрь_XXXX                                                       |                            |                                                                                          |  |  |
|----------------------------------------------------------------------------------------------------|----------------------------|------------------------------------------------------------------------------------------|--|--|
| Дата создания - 10.01.XXXX                                                                               |                            |                                                                                          |  |  |
| Прототип - Новый пакет                                                                                   |                            |                                                                                          |  |  |
| <mark>База данных</mark> - Текущая база данных                                                           |                            |                                                                                          |  |  |
| Собственник пакета сценариев - XXXX                                                                      |                            |                                                                                          |  |  |
| Список карточек сценариев Список содержит ссылки на карточки следующих сценариев:                        |                            |                                                                                          |  |  |
| Вариант 1                                                                                                | Вариант 2                  | Вариант 3                                                                                |  |  |
| Вариант 1 Газ                                                                                            | Вариант 2 Газ              | Вариант 3 Газ                                                                            |  |  |
| Вариант 1 Тарифы                                                                                         | Вариант 2 Тарифы           | Вариант 3 Тарифы                                                                         |  |  |
| Вариант 1 Электро                                                                                        | Вариант 2 Электро          | Вариант 3 Электро                                                                        |  |  |
| Вариант 1 Металлы                                                                                        | Вариант 2 Металлы          | Вариант 3 Металлы                                                                        |  |  |
| Вариант_1_Укрепление_рубля                                                                               | Вариант_2_Укрепление_рубля | Вариант 3 Укрепление рубля                                                               |  |  |
| Вариант_1_Нефть                                                                                          | Вариант 2 Нефть            | Вариант 3 Нефть                                                                          |  |  |
| Вариант 1 Население                                                                                      | Вариант 2 Население        | Вариант 3 Население                                                                      |  |  |
| Вариант 1 Зарплата                                                                                       | Вариант 2 Зарплата         | Вариант 3 Зарплата                                                                       |  |  |
| Вариант 1 Дальние                                                                                        | Вариант 2 Дальние          | Вариант 3 Дальние                                                                        |  |  |
| Вариант 1 Издержки                                                                                       | Вариант 2 Издержки         | Вариант 3 Издержки                                                                       |  |  |
| Вариант 1 Уголь                                                                                          | Вариант 2 Уголь            | Вариант 3 Уголь                                                                          |  |  |
| Развернутый комментарий                                                                                  |                            |                                                                                          |  |  |
|                                                                                                    |                            | Пакет сценариев стратегического развития ОАО «РЖД» базируется на официальных прогнозах и |  |  |
| оценках Минэкономразвития России (декабрь XXXX) о возможных направлениях и перспективах                  |                            |                                                                                          |  |  |
| социально-экономического развития страны на период до XXXX года.                                         |                            |                                                                                          |  |  |
|                                                                                                    |                            | Целевые значения ключевых показателей стратегического развития ОАО «РЖД» рассчитаны в    |  |  |
| следующих вариантах, отвечающих различным тенденциям развития экономики:                                 |                            |                                                                                          |  |  |
| варианте 1 социально-экономического развития РФ, разработанному Минэкономразвития России;<br>٠           |                            |                                                                                          |  |  |
| варианте 2 социально-экономического развития РФ, разработанному Минэкономразвития России;<br>$\bullet$   |                            |                                                                                          |  |  |
| варианте 3 социально-экономического развития РФ, разработанному Минэкономразвития России;<br>$\bullet$   |                            |                                                                                          |  |  |
| Для каждого из этих вариантов разработаны соответствующие сценарии стратегического развития              |                            |                                                                                          |  |  |
| ОАО «РЖД» до XXXX года, которые получили названия «Вариант 1», «Вариант 2» и «Вариант 3».                |                            |                                                                                          |  |  |
| На основе разработанных вариантов социально-экономического развития страны проведено                     |                            |                                                                                          |  |  |
| моделирование,<br>целью<br>была<br>изменений<br>которого<br>влияния<br>конкретных<br>сценарное<br>оценка |                            |                                                                                          |  |  |
| макроэкономических показателей на стратегические ключевые показатели (КП) ОАО «РЖД».                     |                            |                                                                                          |  |  |

*Рис. 1. Информационная карта пакета сценариев*

В данном примере пакет сценариев содержит сценарии, сгруппированные по 5-и тематическим направлениям, по которым проводились исследования. В таблице 3 перечислены сценарииэксперименты, исследуемые в них факторы влияния и тематические направления.

| Название<br>сценария    | Фактор, влияющий на ТК РФ                                 | Тематические направления влияния на<br>транспорт                       |
|-------------------------|-----------------------------------------------------------|------------------------------------------------------------------------|
| $\Gamma$ a <sub>3</sub> | изменений экспортных цен на газ                           | отраслей промышленности,<br>внешнеэкономических факторов, отраслей ТЭК |
| Тарифы                  | изменения тарифов на грузовые перевозки                   | тарифной политики                                                      |
| Электро                 | изменения цены на электроэнергию                          | отраслей промышленности, отраслей ТЭК                                  |
| Металлы                 | изменения экспортных цен на черные<br>металлы             | отраслей промышленности,<br>внешнеэкономических факторов               |
| Укрепление<br>рубля     | повышение обменного курса рубля по<br>отношению к доллару | внешнеэкономических факторов                                           |

*Таблица 3. Сценарии-эксперименты*

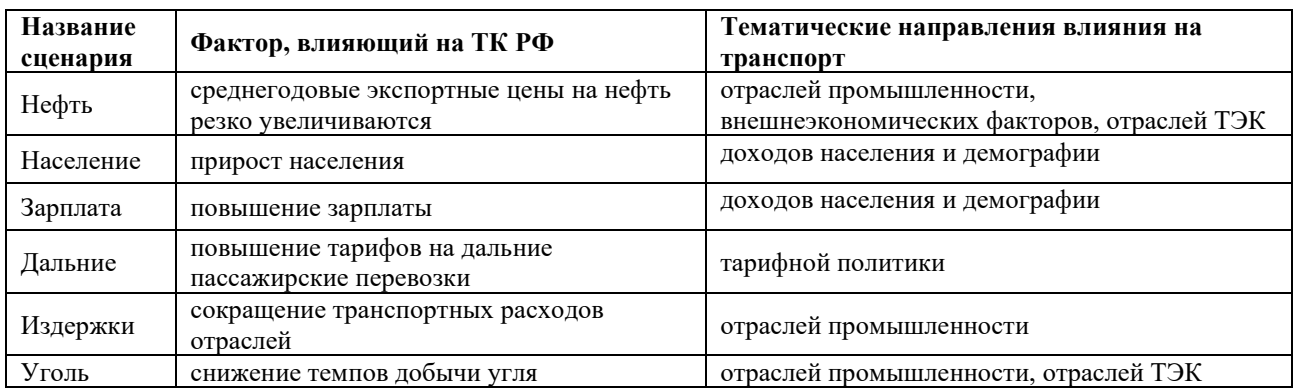

#### **8. Интерпретация результатов расчетов**

Примеры взаимодействия с программным комплексом, выполнения расчетов и получения результатов приведены в [8,11,15]. Здесь опишем еще один этап процедуры сценарного моделирования. Это завершающий этап, связанный с содержательной интерпретацией полученных результатов. Пусть у нас имеется расчет грузооборота железных дорог на основе базового сценария и сценария-эксперимента (рис. 2). Базовый сценарий иллюстрирует инерционный прогноз выходных показателей, не учитывающий изменения, сценарий укрепления рубля – прогноз с учетом роста валютного курса рубля.

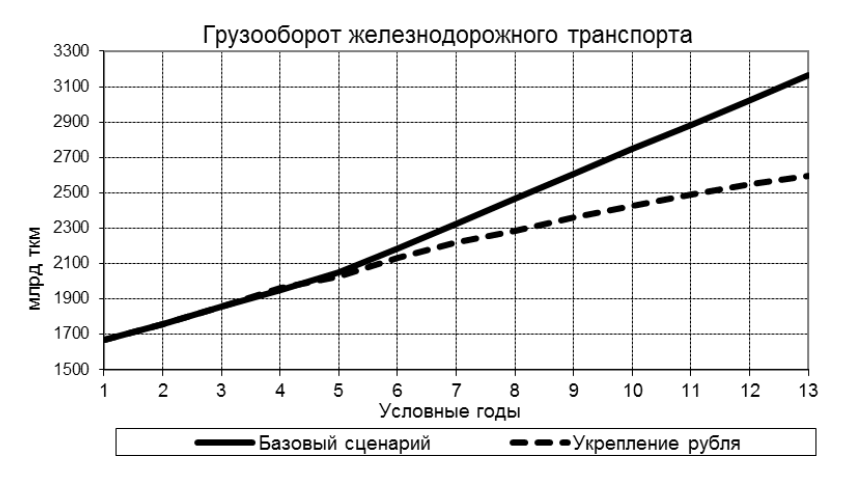

*Рис. 2. Прогноз грузооборота железных дорог для 2 сценариев*

Выявление причин поведения выходных показателей производится с помощью подсистемы объяснений ([8,11,15]), которая в данном примере помогает определить следующие цепочки зависимых показателей: грузооборот железнодорожного транспорта – спрос на перевозки грузов железнодорожным транспортом – выпуск продукции – доходы отраслей – рублевые доходы от экспорта; выпуск продукции – платежеспособный спрос на продукцию – суммарные денежные доходы населения – рублевые доходы от экспорта – курс доллара; доходы отраслей – цены на продукцию отраслей – цены на импортные товары – рублевые расходы на импорт – курс доллара. Анализируя графики показателей, получаем следующие качественные выводы об основных последствиях реализации сценария «Укрепление рубля»:

1. Уменьшение курса доллара приводит к снижению рублевых доходов от экспорта.

2. Уменьшаются суммарные денежные доходы населения, что приводит к снижению платежеспособного спроса на продукцию практически всех отраслей материального производства.

4. Уменьшение курса доллара приводит к снижению рублевых расходов на импорт, к уменьшению цен на импортные товары, к снижению цен на продукцию отраслей, к уменьшению доходов отраслей.

5. Уменьшение доходов отраслей, снижение платежеспособного спроса способствуют снижению объемов выпусков продукции.

6. Снижение объемов производства приводит к уменьшению спроса на перевозки грузов железнодорожным транспортом. В результате изменяются значения стратегических ключевых показателей деятельности ОАО «РЖД», таких как грузооборот.

### **9. Заключение**

Разработана информационная технология сценарного моделирования, поддерживающая иерархическую структуру моделей и сценариев. Технология предполагает автоматизированное формирование расчетных программ, расширяемость системы и возможности многовариантных расчетов. Основные процедуры, обеспечивающие функционирование реализованы в виде макета программного продукта. Технология использовались для сценарного моделирования развития крупномасштабной социально-экономической системы и её транспортных подсистем. По заказам ОАО «РЖД» проводились многочисленные расчеты, которые использовались для стратегического планирования и планирования текущей деятельности железнодорожного комплекса России. Для стратегического управления транспортной инфраструктурой регионов Сибири, Дальнего Востока и Российской Арктики [17] были разработаны сценарии и прогнозы развития ТК этих регионов в условиях изменения климата [7]. Необходимым условием функционирования разработанной технологии является регулярное обновление информационной базы.

# **Литература**

- 1. *Nikitas, A., Michalakopoulou, K., Tchouamou Njoya, E., Karampatzakis, D.* Artificial Intelligence, Transport and the Smart City: Definitions and Dimensions of a New Mobility Era. Sustainability. 2020. doi: 12. 10.3390/su12072789.
- 2. *Agarwal, P., Hassan, S., Ahmed, J*. Intelligent Transportation System: A Complete Insight. 2020, doi: 10.4018/978- 1-7998-2570-8.ch004
- 3. *Katerna, O*. Intelligent Transport System: the Problem of Definition and Formation of Classification System. Economic Analysis. 2019, 33-43. doi: 10.35774/econa2019.02.033
- 4. *Zear, A., Singh, PK., Singh, Y*. Intelligent Transport System: A Progressive Review. Indian Journal of Science and Technology. 2016, doi: 9. 10.17485/ijst/2016/v9i32/100713.
- 5. *Цыганов В.В.* Комплекс моделей стратегического управления крупномасштабной транспортной инфраструктурой / Труды 14-й межд. конф. «Управление развитием крупномасштабных систем». — М.: ИПУ РАН, 2021. C.49-59.
- 6. *Цыганов В.В., Малыгин И.Г., Еналеев А.К., Савушкин С.А.* Большие транспортные системы: теория, методология, разработка и экспертиза. – СПб.: ИПТ РАН. 2016. – 216 с.
- 7. *Tsyganov V*. Infrastructure development management platform in extreme climate / Proceedings of the 13th International Conference on Management of Large-scale System Development (MLSD'2020), Moscow, IEEE, 2020, pp. 1-5, doi: 10.1109/MLSD49919.2020.9247708.
- 8. *Поносов Ю.К., Савушкин С.А.* Моделирование развития транспортной системы России (экономикопроизводственный аспект). – М.: ВИНИТИ РАН. 2002. – 112 с..
- 9. *Savushkin S.* Problems of scenario modeling of the transport complex / Proceedings of Conf. on Management of Large-Scale System Development (MLSD'2020). Moscow: IEEE. 2020. pp. 1-5. doi: 10.1109/MLSD49919.2020.9247713
- 10. *Tsyganov V. and Savushkin S.* Modeling the Transport Complex of a Socio-economic System, 2021 3rd International Conference on Control Systems, Mathematical Modeling, Automation and Energy Efficiency (SUMMA), 2021, pp. 288-293, doi: 10.1109/SUMMA53307.2021.9632092.
- 11. *Tsyganov V. and Savushkin S.* Model-software complex for predicting transport development. IFAC PapersOnLine. Vol. 55. 2022, №1. – P. 186-191
- 12. *Mints, G. and Tyugu, E*.The Programming System PRIZ. Baltic Computer Science. Springer. 1991.
- 13. *Tyugu, E. and Penjam J.* Model-based technology of software development in large. Proceedings of the 14th Symposium on Programming Languages and Software Tools (SPLST'15), Tampere, Finland, October 9-10, 2015.
- 14. *Brambilla, M., Cabot, J., Wimmer, M.*: Model-Driven Software Engineering in Practice. Second Edition. Synthesis Lectures on Software Engineering, Morgan & Claypool Publishers. 2017, doi: 10.2200/S00441ED1V01Y201208SWE001
- 15.*Савушкин С.А.* Сценарное моделирование развития транспортного комплекса / Труды межд. конф. «Управление развитием крупномасштабных систем MLSD'2020». – М.: ИПУ РАН. 2020. – Т. 1. – С. 12-17.
- 16.*Савушкин С.А.., Бородин В.А., Цыганов В.В.* Информационно-логическая компонента сценарного моделирования. Информационные технологии в науке, образовании и управлении. 2021. № 1(17). – С.70-76.
- 17. *Tsyganov V.* Development of Infrastructure in Siberia, the Far East and the Arctic zone of Russia / 2019 12th International Conference "Management of large-scale system development" (MLSD, Moscow, Russia, 2019). doi: 10.1109/MLSD.2019.8910968